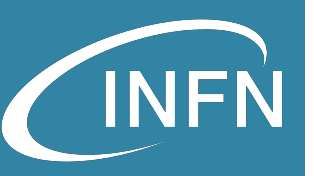

# **OpenStack Overview**

Openstack Administration 101

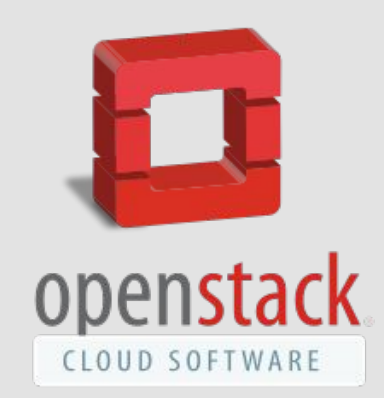

Stefano Stalio - LNGS

# What is OpenStack?

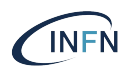

- OpenStack is a **cloud operating system** that controls large pools of compute, storage, and networking resources throughout a datacenter, all managed and provisioned through APIs with common authentication mechanisms.
- A dashboard is also available, giving administrators control while empowering their users to provision resources through a web interface.
- Beyond standard infrastructure-as-a-service functionality, additional components provide orchestration, fault management and service management amongst other services to ensure high availability of user applications.

### What is Openstack (2)

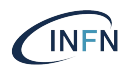

OpenStack is a collection of open source software projects that enterprises or cloud providers can use to set up and run their cloud compute and storage infrastructure.

The goal of the project is to build an open source community with independent researchers and private companies, so that they are able to share a common goal of creating a cloud that is simple to deploy, highly scalable and full of rich features

*Kurup, L.D., Chandawalla, C., Parekh, Z., Sampat, K.: Comparative study of eucalyptus, open stack and nimbus. Int. J. Soft Comput. Eng. 4(6), 23–27 (2015)*

# The origin

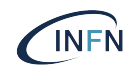

- **OpenStack was created during the first months of 2010**. Rackspace wanted to rewrite the infrastructure code running its Cloud servers offering, and considered open sourcing the existing Cloud files code. At the same time, Anso Labs (contracting for NASA) had published beta code for [Nova,](https://web.archive.org/web/20100620230941/http://novacc.org/) a Python-based "cloud computing fabric controller".
- Both efforts converged and formed the base for OpenStack. The first Design Summit was held in Austin, TX on July 13-14, 2010, and the project was officially announced at OSCON in Portland, OR, on July 21st, 2010.
- Recognizing the value in what they had created, and that broader participation would lead to faster development and a more versatile project though wide participation, **Rackspace created the [OpenStack Foundation](http://www.openstack.org/foundation/) as a nonprofit organization to manage the project**, to be governed by broad coalition of companies with similar interests in open cloud infrastructure. Started in 2011, it was September of 2012 when the reigns were [officially passed over.](http://www.rackspace.com/blog/an-open-letter-to-the-openstack-community/)

# Open Infrastructure Foundation

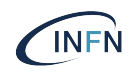

- Starting from year 2021 the OpenStack Foundation changed its name to **Open Infrastructure Foundation**.
- The announcement, which the foundation made at its virtual developer conference, doesn't exactly come as a surprise. Over the course of the last few years, **the organization started adding new projects that went well beyond the core OpenStack project**, and renamed its conference to the "Open Infrastructure Summit".
- Open Infrastructure Foundation is today supported by dozens of companies that sponsor it\*

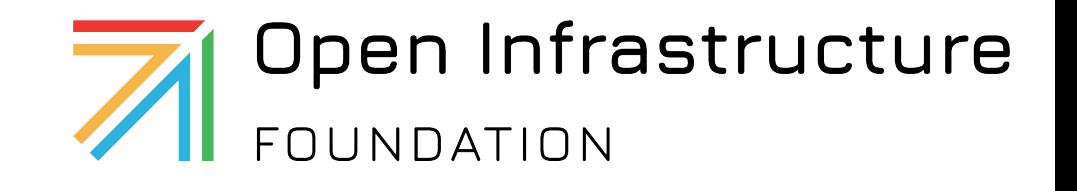

# The Four Opens

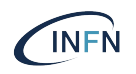

- The **Four Opens are a set of principles guidelines that were created by the OpenStack community** as a way to guarantee that the users get all the benefits associated with open source software, including the ability to engage with the community and influence future evolution of the software.
- Under these guidelines, the OpenStack community grew from tens of contributors to thousands, creating one of the top three most active open source projects in the world behind the Linux Kernel and Chromium. The Four Opens were instrumental not only in this success but also in building a thriving, global community.
- OpenInfra Foundation considers The Four Opens the guiding principles in everything we do.

# The Four Opens

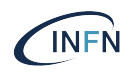

#### **Open Source**

Any software developed under the Four Opens must be released under an open source license.

#### **● Open Design**

guarantees a transparent and open process for planning and designing the software. It's about letting go of the control of the design of the software and its feature road-map, and accepting that it should be driven by the community.

#### **● Open Development**

the adoption of transparent and inclusive development processes that enable everyone to participate as an equal on a level playing field.

#### **● Open Community**

is about ensuring that the community is a cohesive, inclusive, level playing ground where all the voices are heard and anyone can rise to leadership positions.

### OpenStack Releases

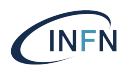

- OpenStack is **developed and released around 6-month cycles**. After the initial release, additional stable point releases will be released in each release series.
- During the planning phase of each release, the community would gather for an OpenStack Design Summit to facilitate developer working sessions and to assemble plans. These Design Summits would coincide with the OpenStack Summit conference.
- Starting with the Pike development cycle the design meetup activity has been separated out into a separate Project Teams Gathering (PTG) event. This was done to avoid the developer distractions caused by presentations and customer meetings that were happening at the OpenStack Summit and to allow the design discussions to happen ahead of the start of the next cycle.

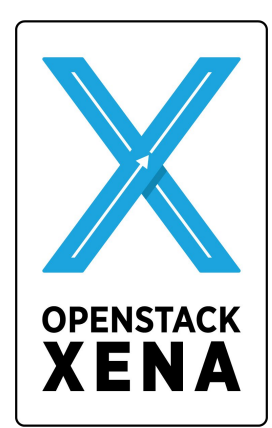

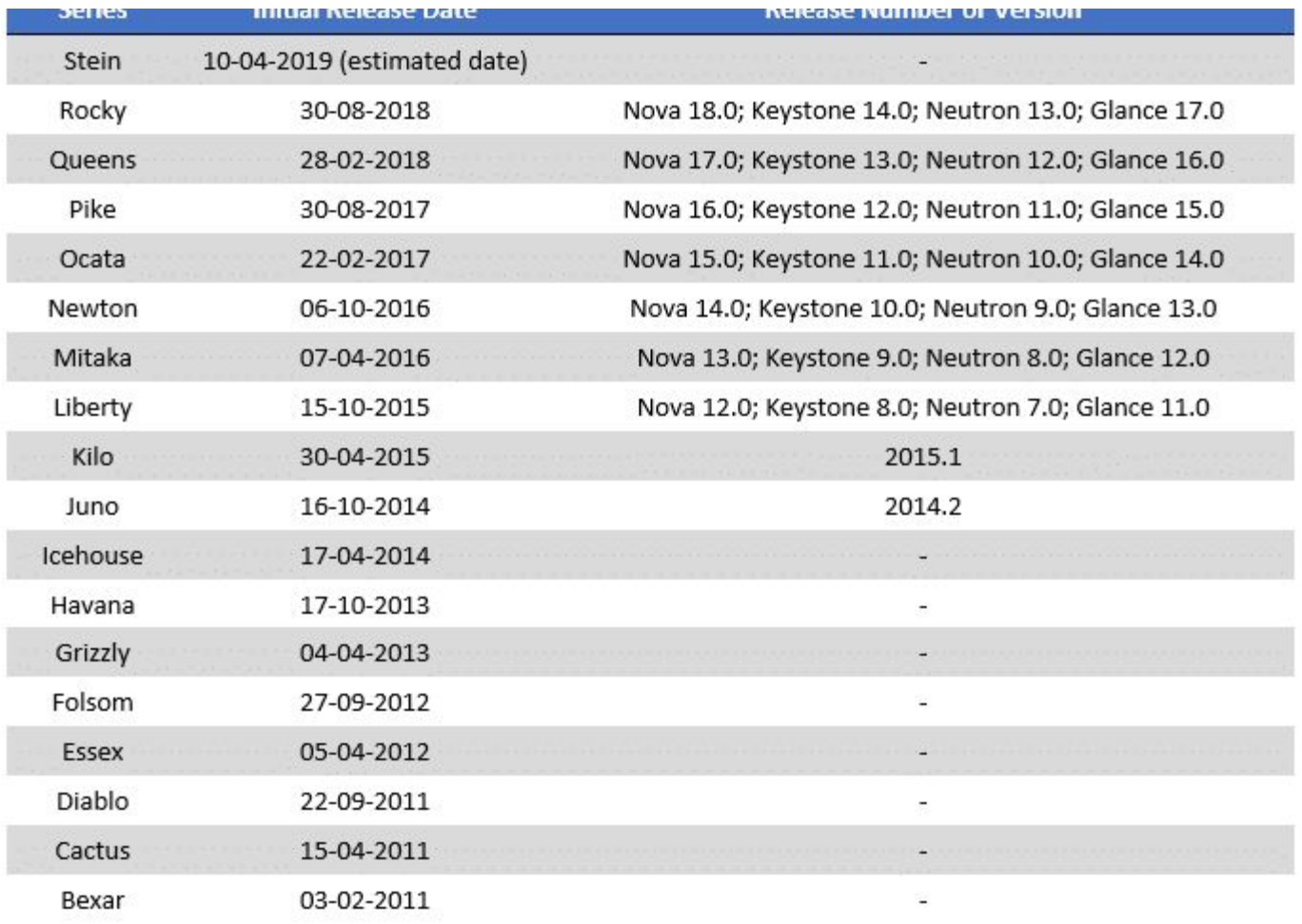

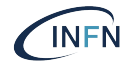

### Conceptual design

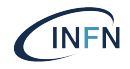

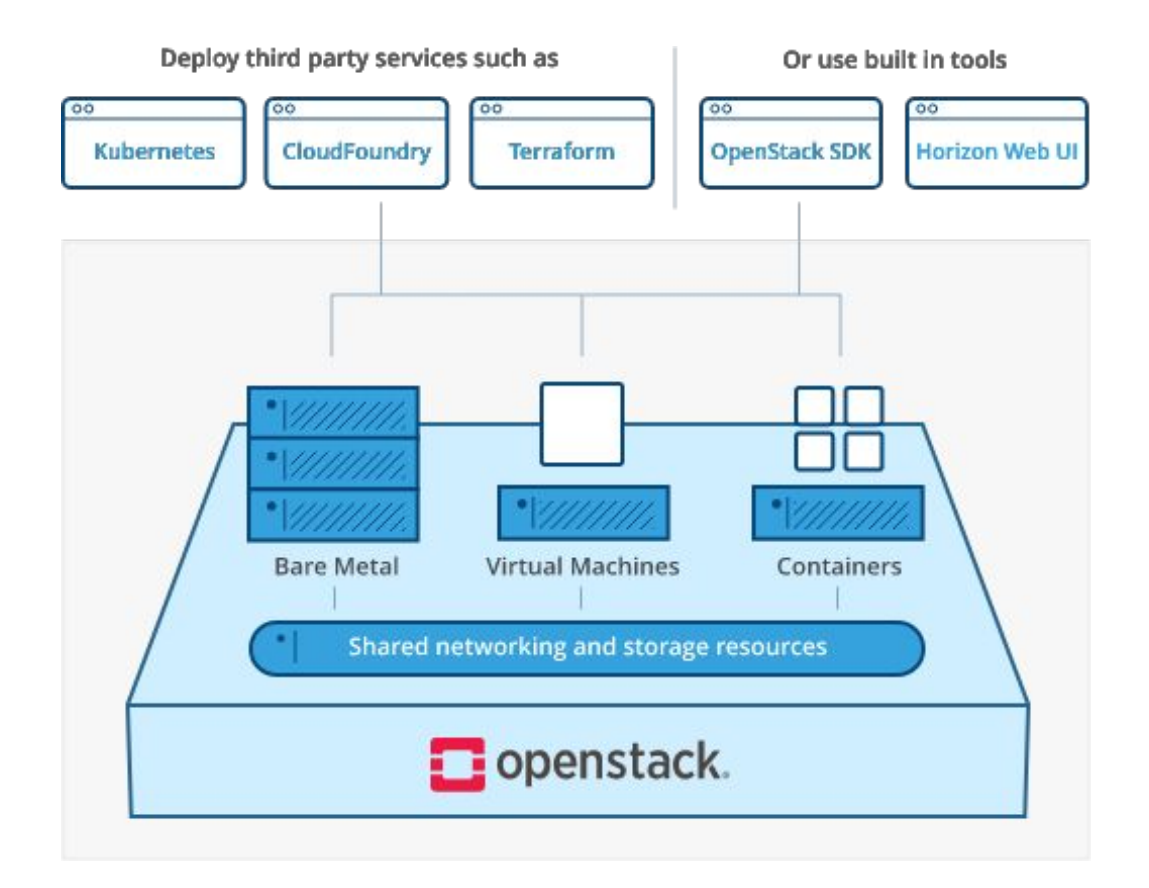

## The OpenStack components

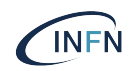

- OpenStack's architecture is made up of numerous open source projects. These projects are used to set up OpenStack's **[undercloud](https://access.redhat.com/documentation/en-us/red_hat_openstack_platform/8/html/director_installation_and_usage/chap-introduction#sect-Undercloud)** and **[overclou](https://access.redhat.com/documentation/en-us/red_hat_openstack_platform/8/html/director_installation_and_usage/sect-overcloud)d** - used by sys admins and cloud users, respectively. Underclouds contain the core components sys admins need to set up and manage end users' OpenStack environments, known as overclouds.
- The openstack map gives you an "at a glance" view of the openstack landscape to see where those services fit and how they can work together.

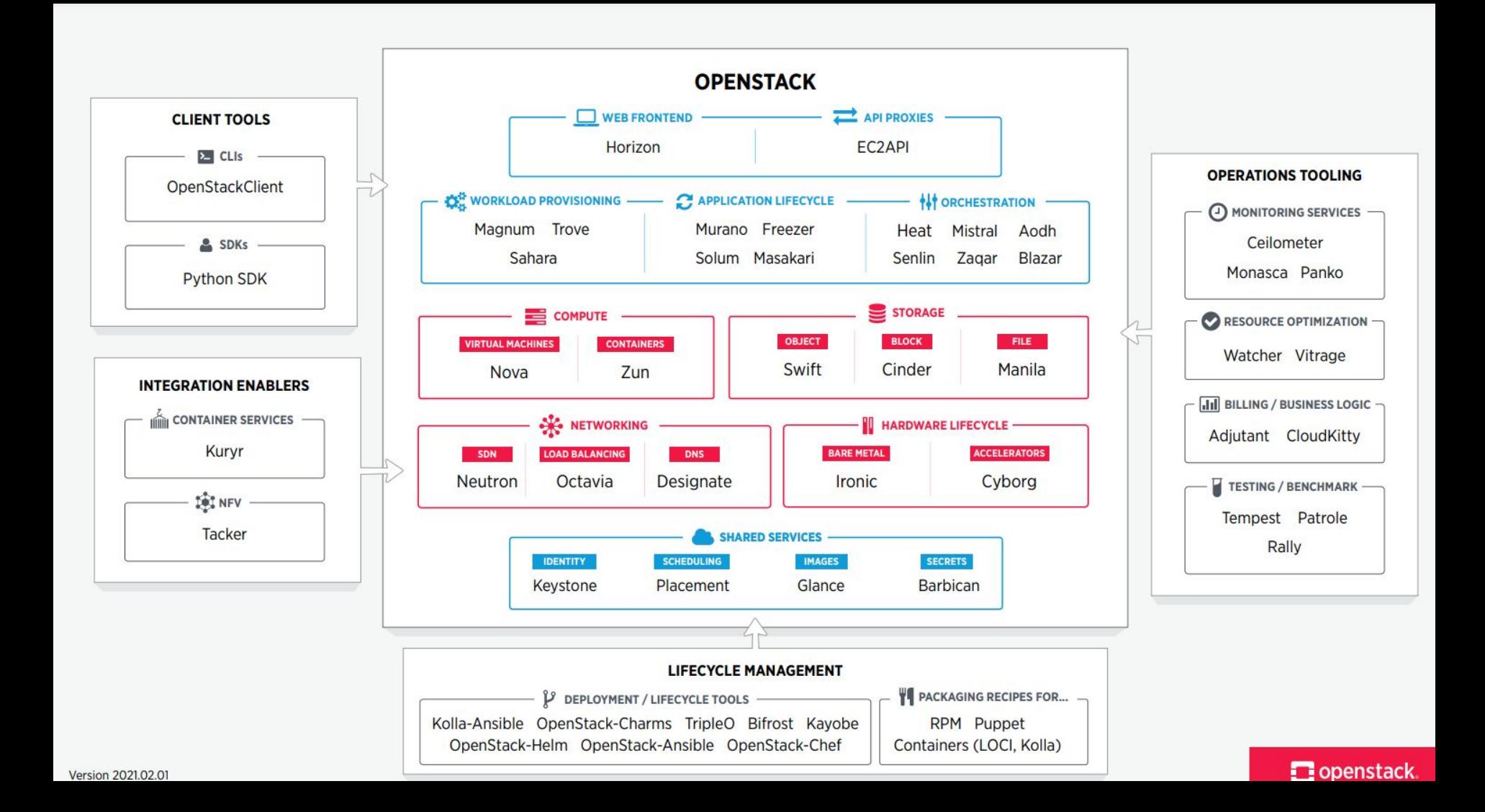

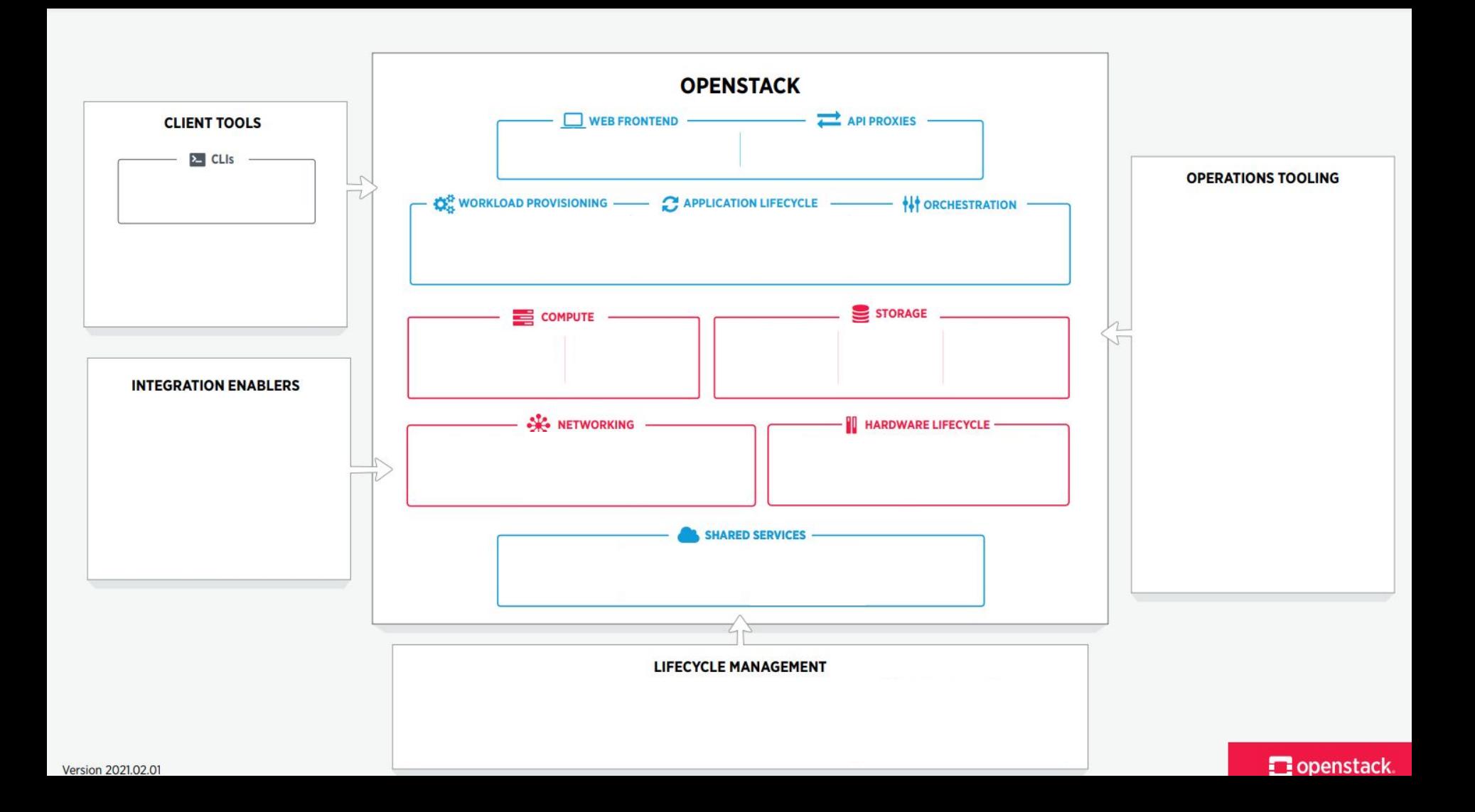

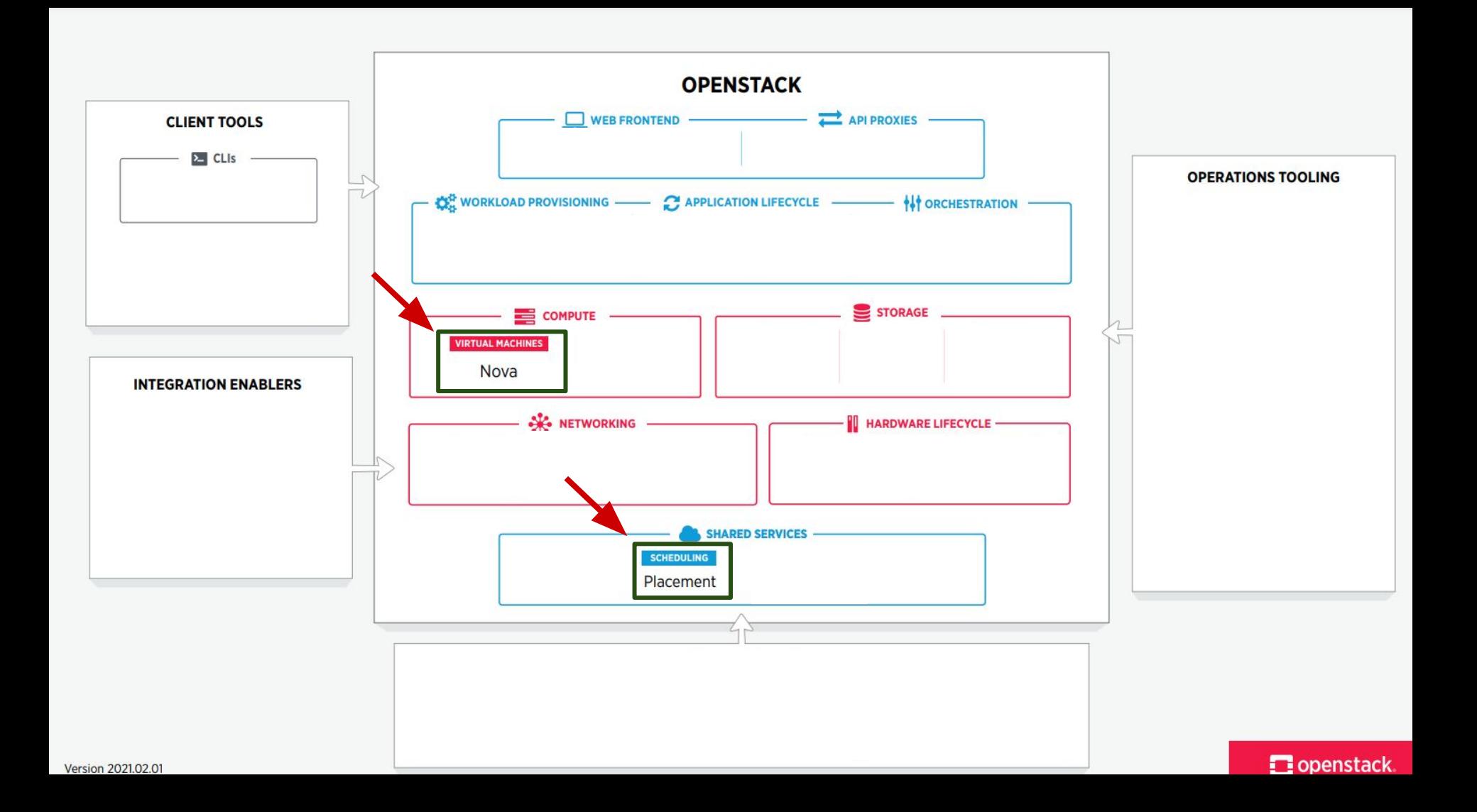

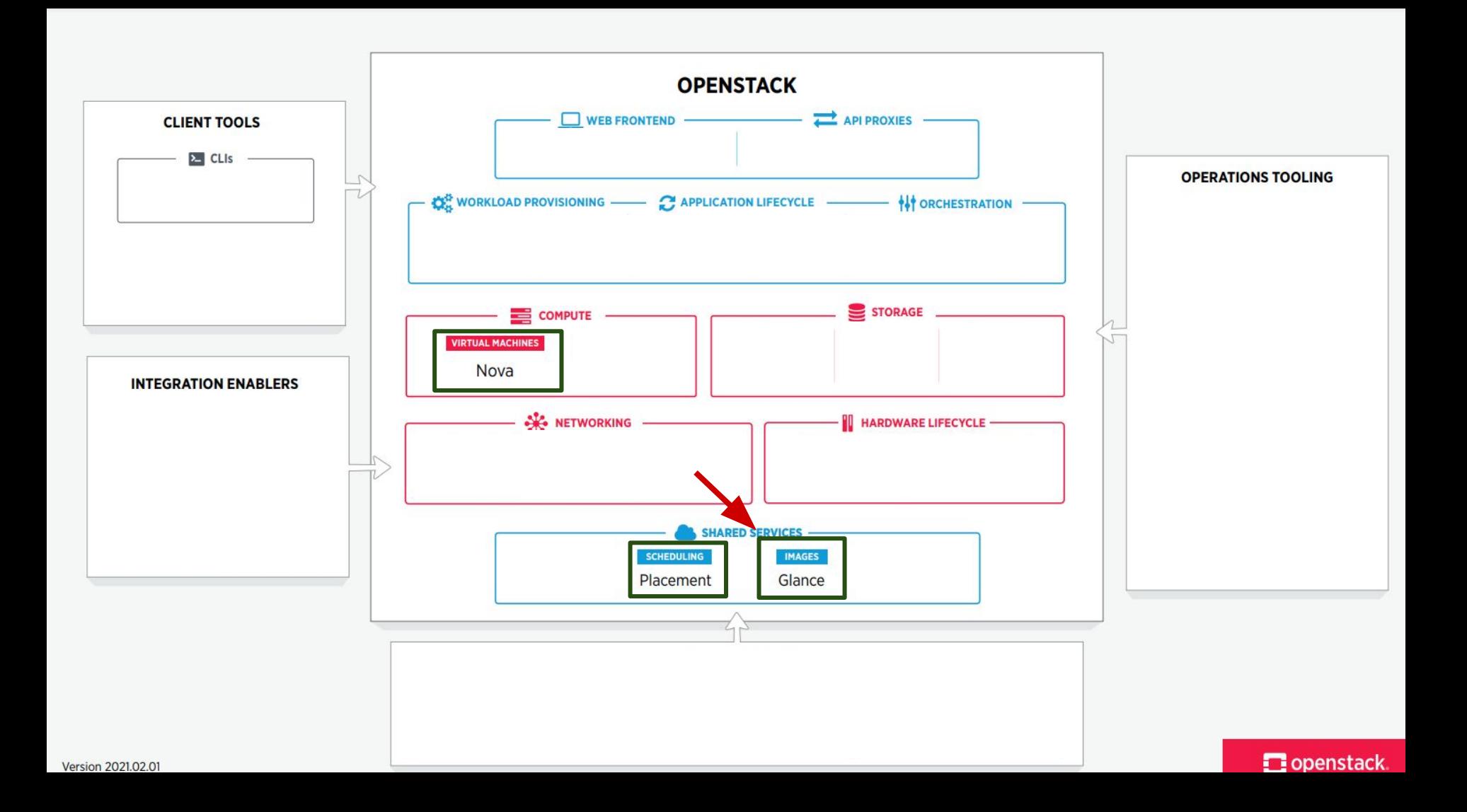

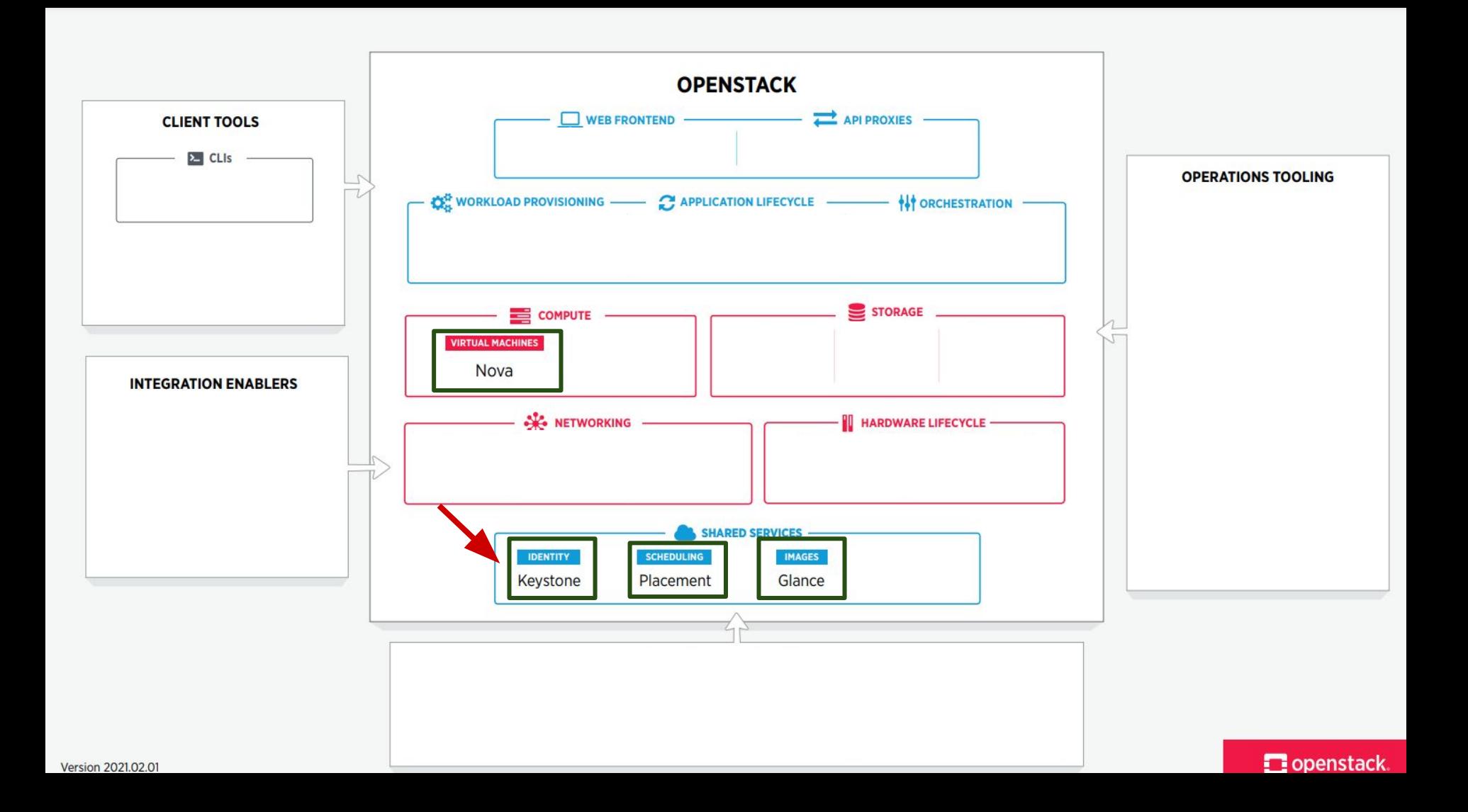

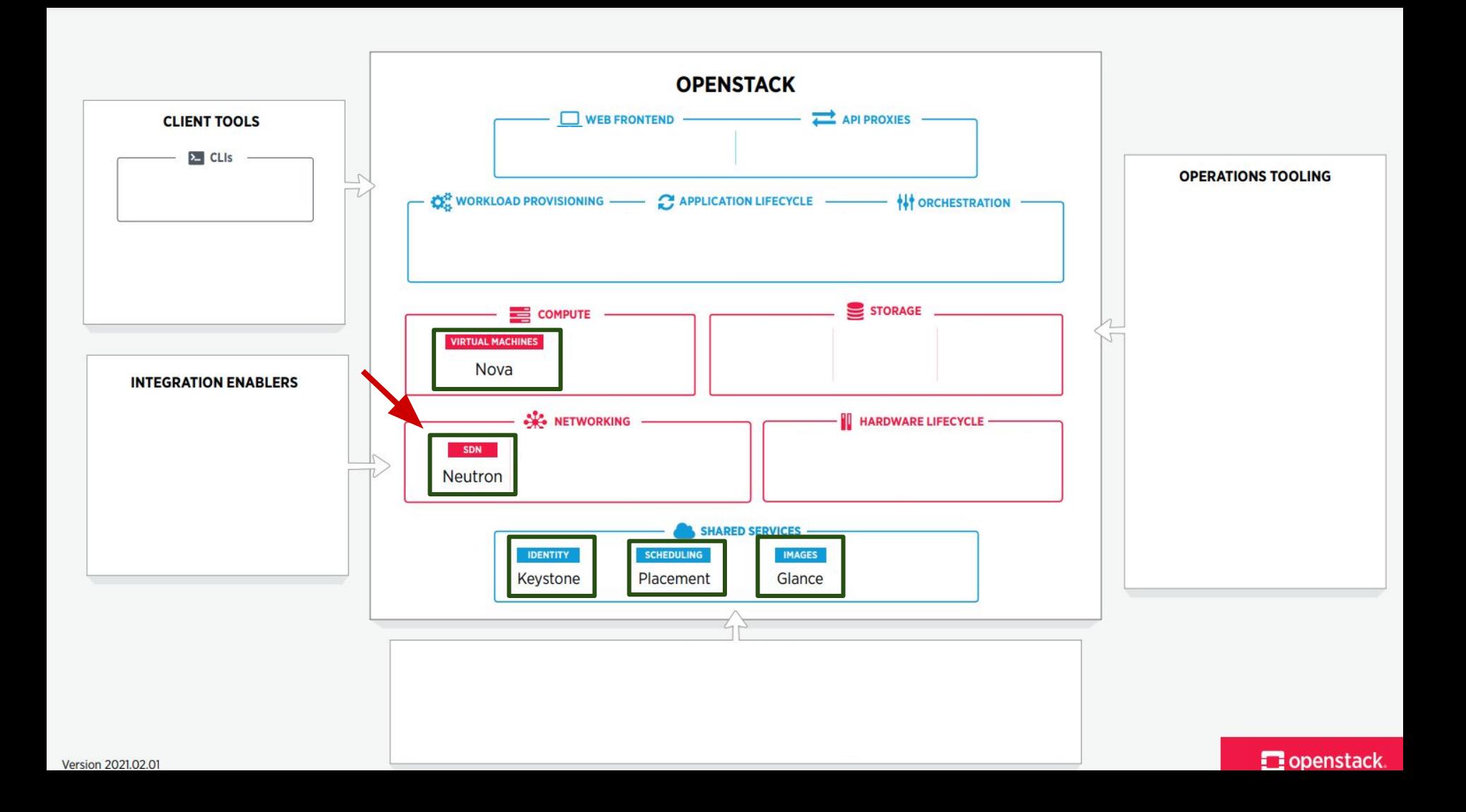

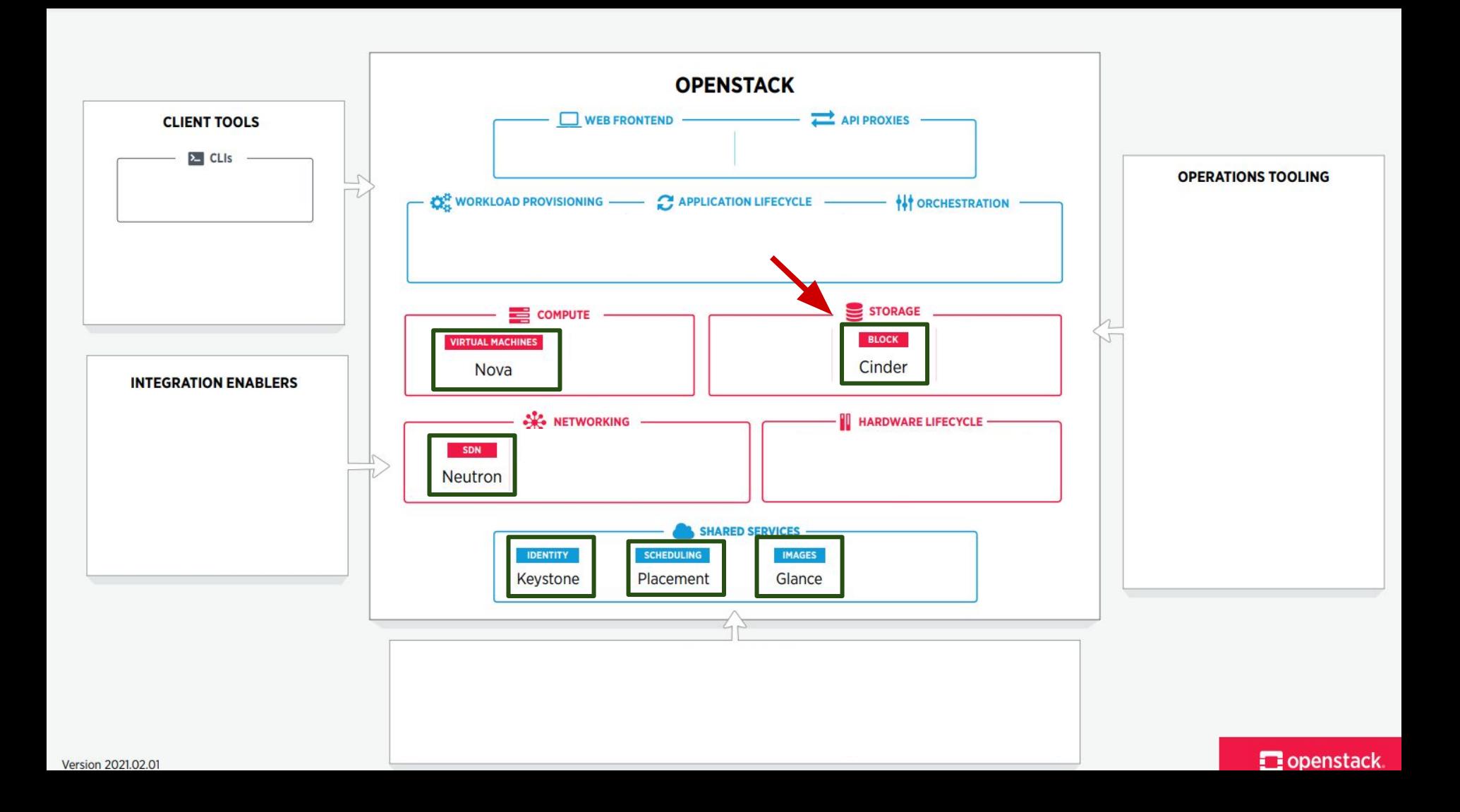

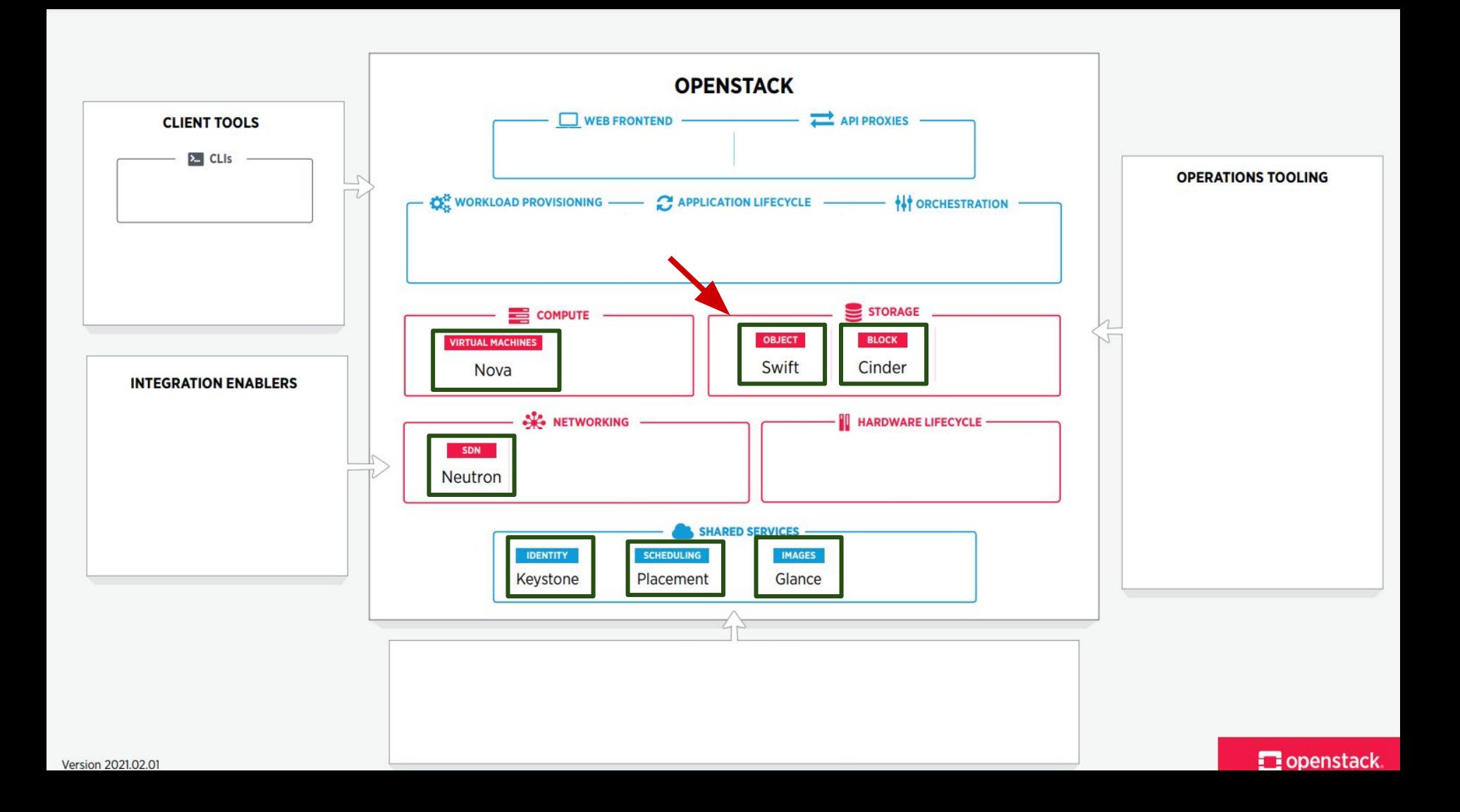

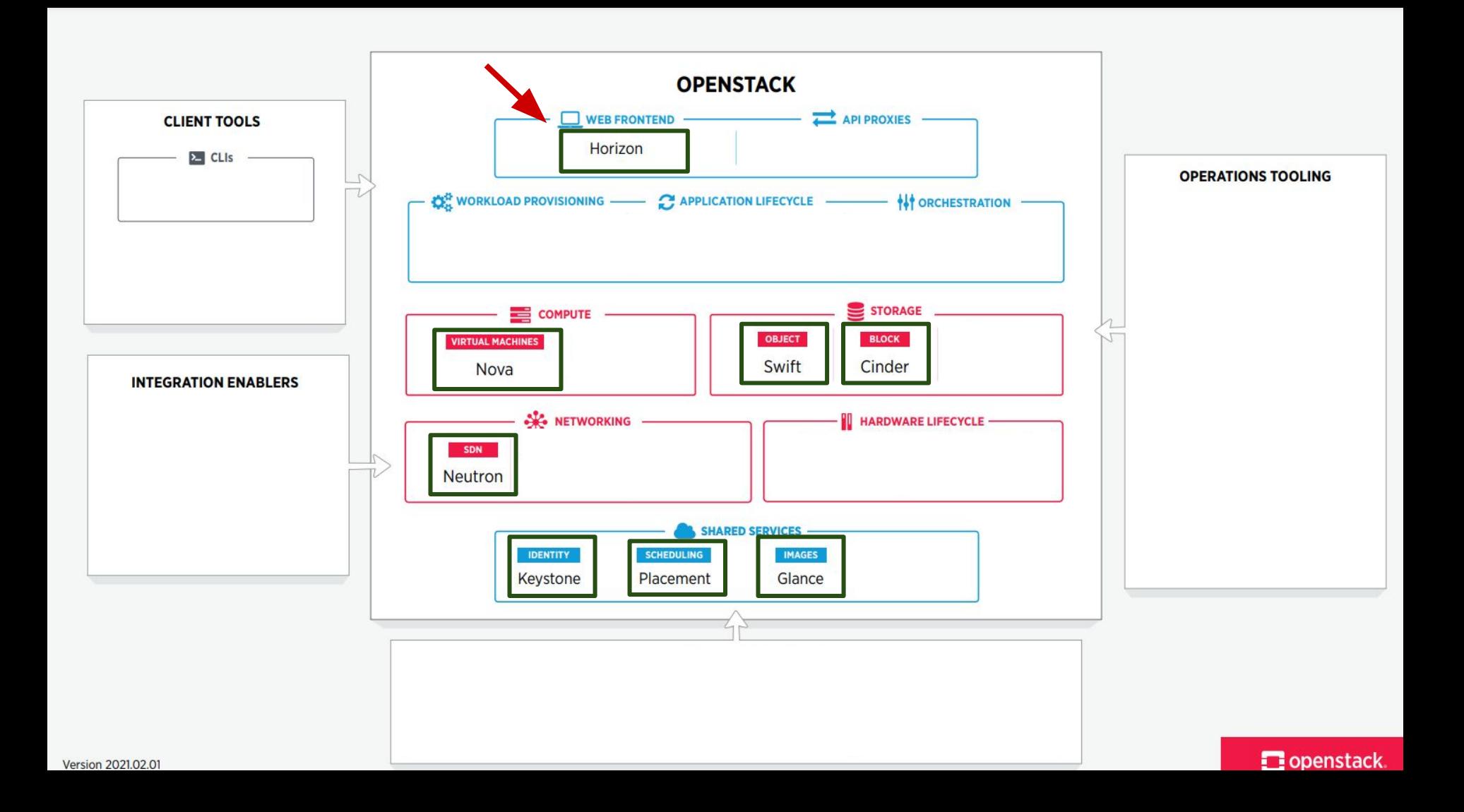

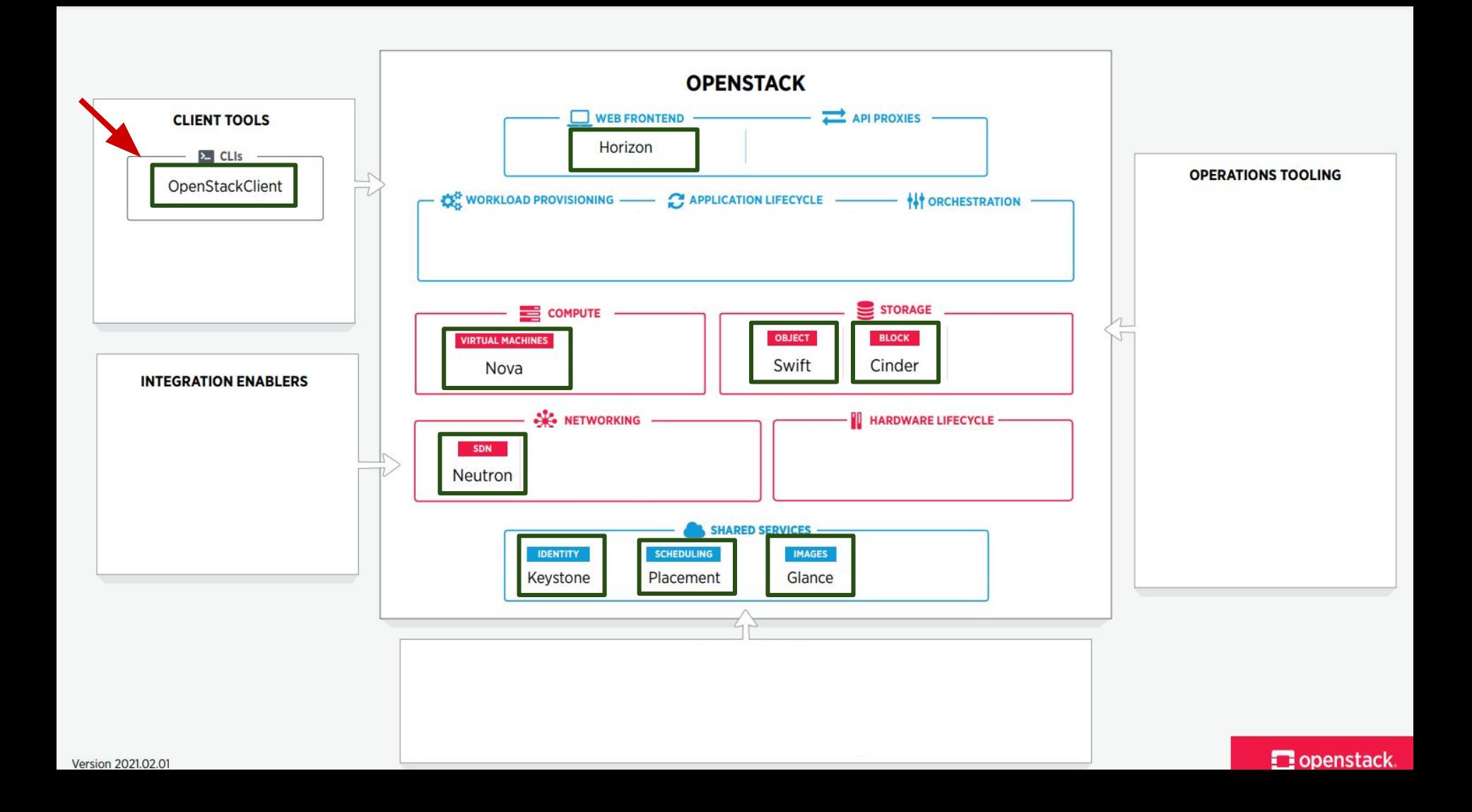

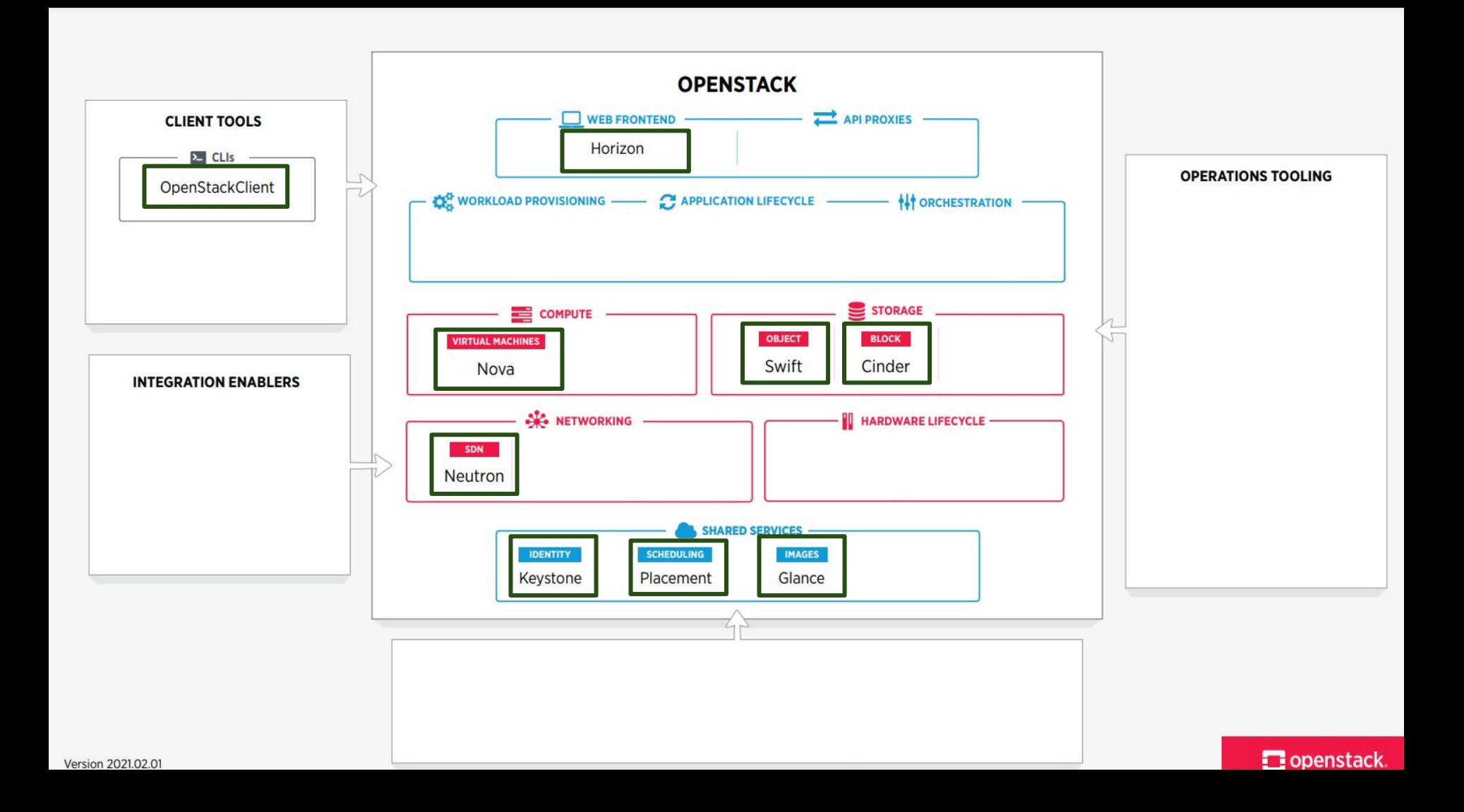

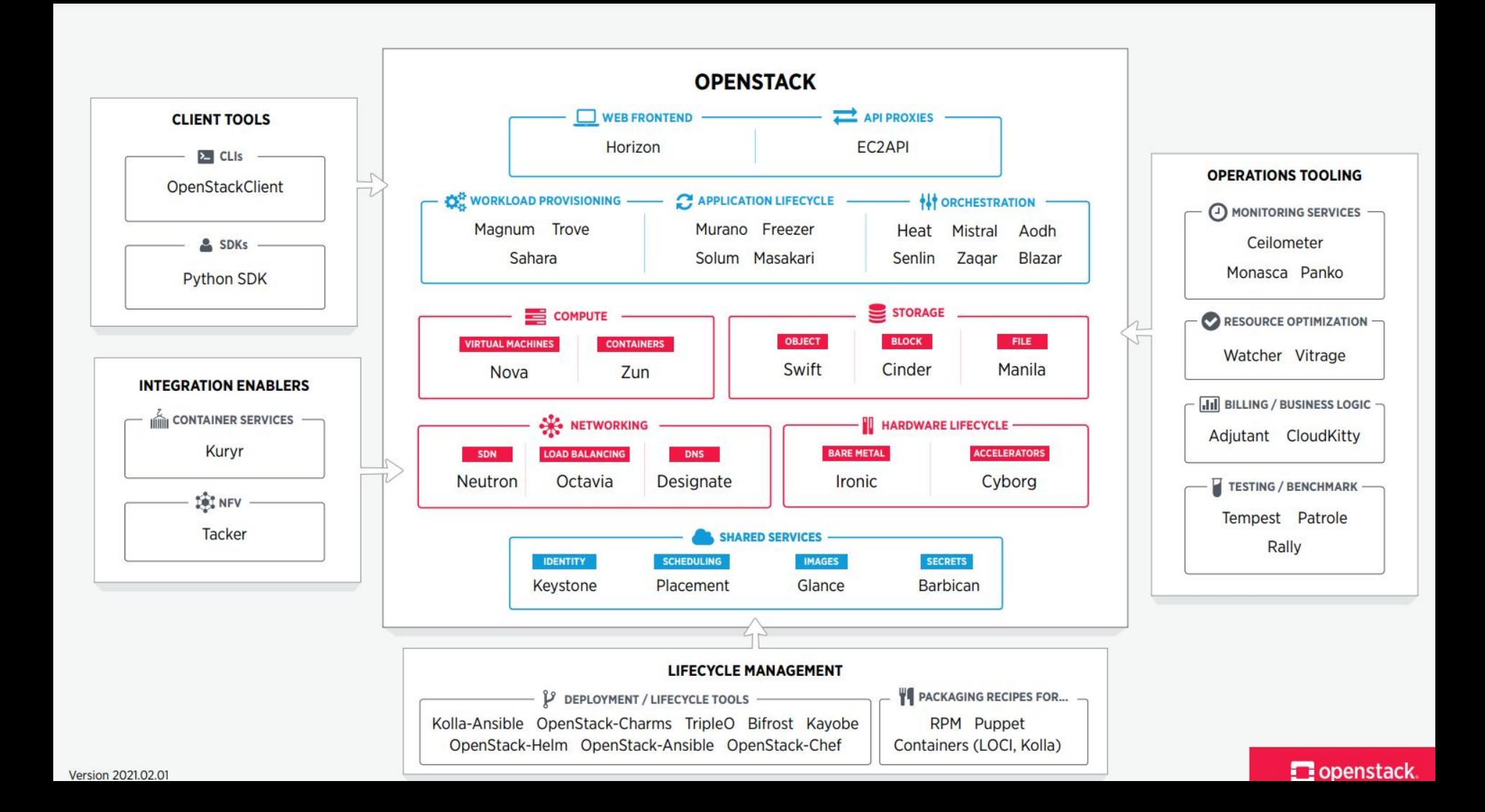

### Common elements of OpenStack Services

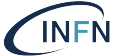

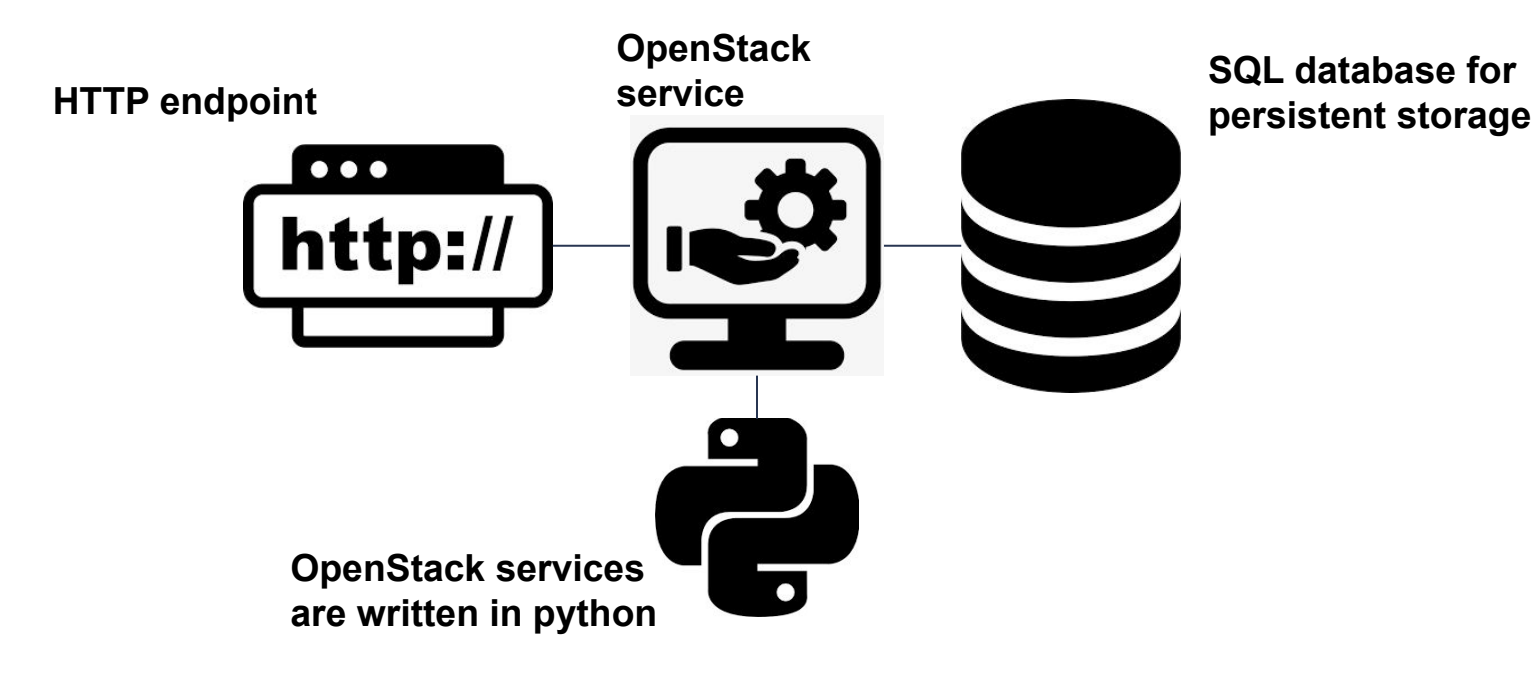

### Common elements of OpenStack Services

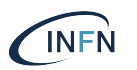

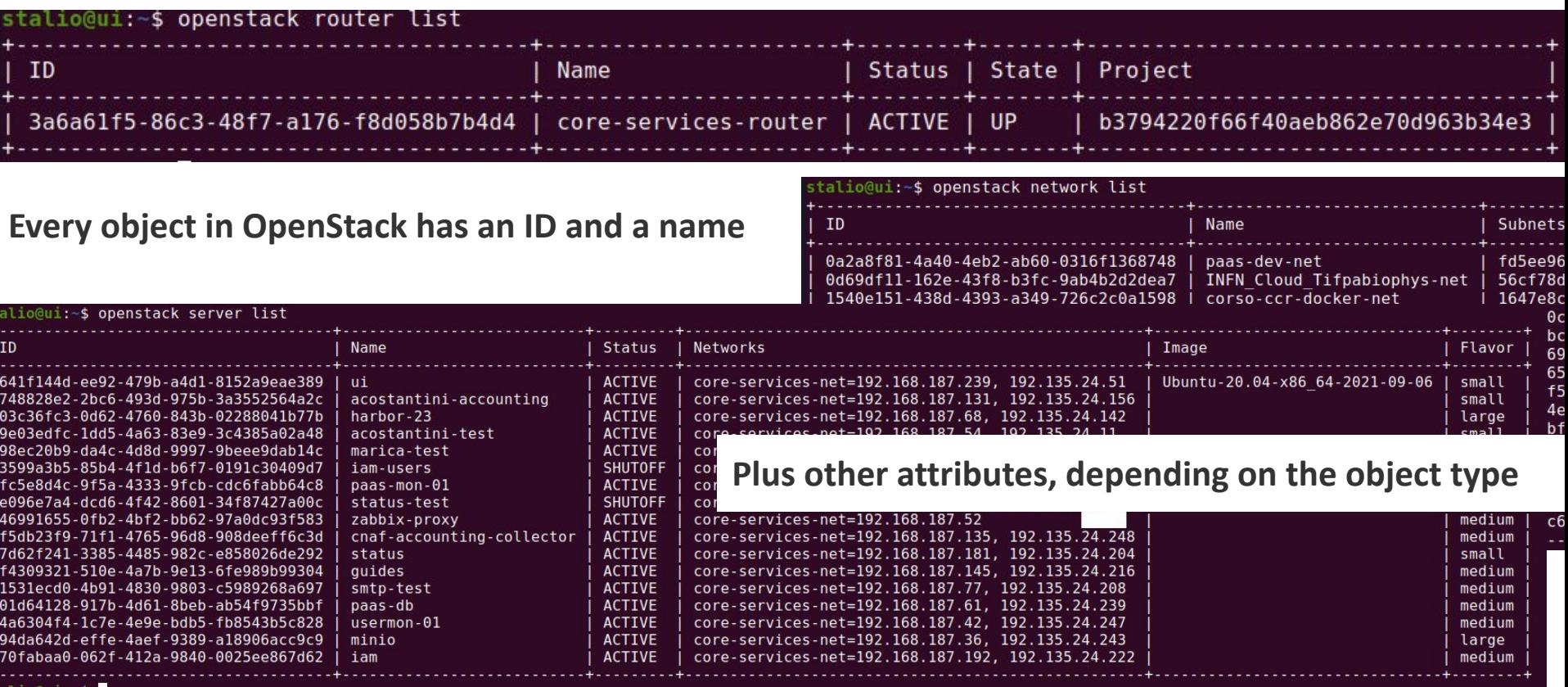

### OpenStack logs

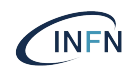

- Openstack service logs are highly configurable
	- as regards where they are written
	- as regards their verbosity
- A good practice is to avoid them to be too verbose in a production environment while increasing verbosity when actually needed, for example for bug tracking
- The default place for openstack logs is

/var/log/<openstack service name>/

- Log redirection to a local or remote syslog is also a common practice
- Also using a log analysis tool (e.g. ELK) is a good practice

### OpenStack log format

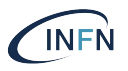

The following is a sample log entry of the glance service. The single line entry has then been split in its components for easier analysis

*2021-11-24 15:48:22.846 684 INFO eventlet.wsgi.server [req-d4c8c66b-1ee6-46d0-a58c-8fb5c20812d0 858347bd0cce456e95f1fce5a1bee39d a083896e573943bfbce78caacc543e9d - default default] 10.200.0.236 - - [24/Nov/2021 15:48:22] "GET /v2/images HTTP/1.1" 200 20050 0.413936*

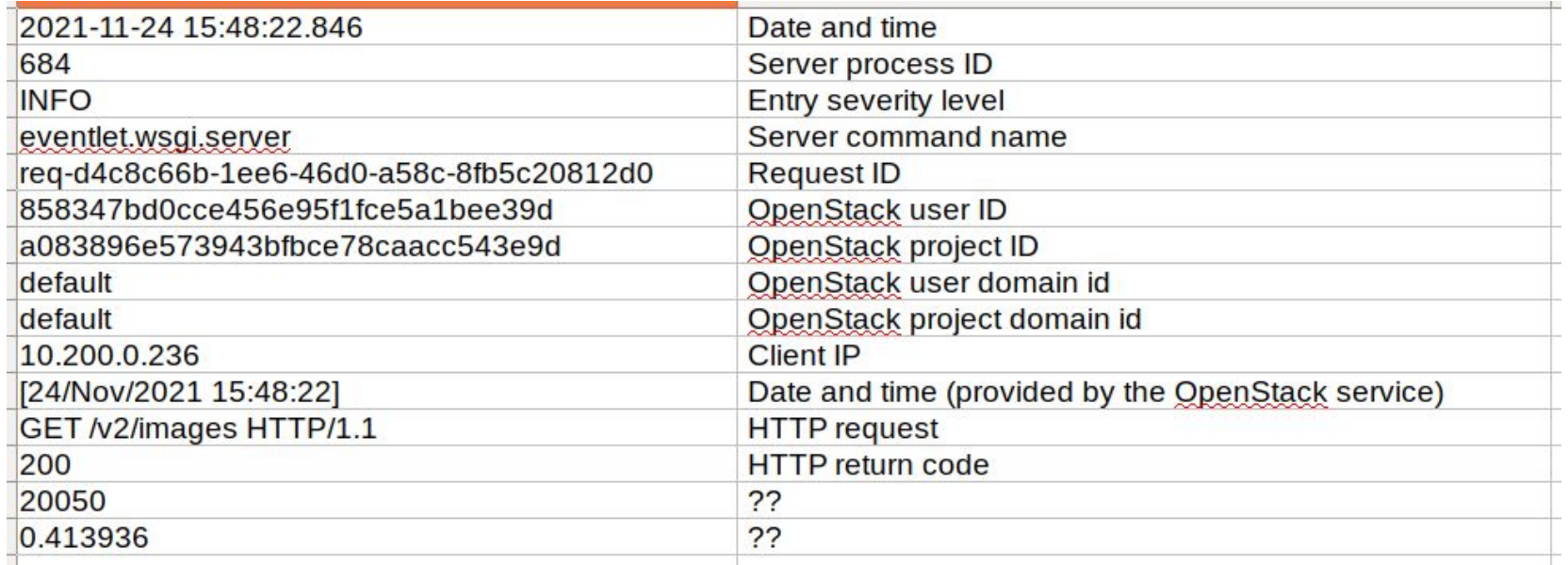

### OpenStack log format

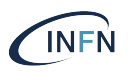

#### These examples coming from a different service show a similar structure:

*2021-11-25 13:37:15.202 548951 INFO cinder.volume.manager [req-4f5bb0c4-4894-4cfa-81a1-d1fde87bc86d dc92d20525cf0af8a9e90ce2ea9bba2607204b0436f94aaae2adb67835a79457 0a6073cba87b4f89b1c5b5c62d349776 - default default] Deleted volume successfully.*

*2021-11-25 13:41:12.828 548951 INFO cinder.volume.flows.manager.create\_volume [req-e4f707b2-7c3c-4530-96e1-14f8a30b9cb2 dc92d20525cf0af8a9e90ce2ea9bba2607204b0436f94aaae2adb67835a79457 0a6073cba87b4f89b1c5b5c62d349776 - default default] Volume 947c5cbf-1b8d-42ab-a720-84b80c105aec: being created as raw with specification: {'status': 'creating', 'volume\_name': 'volume-947c5cbf-1b8d-42ab-a720-84b80c105aec', 'volume\_size': 9}*

### Deployment models

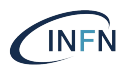

As the OpenStack project has matured, vendors have pioneered multiple ways for customers to deploy OpenStack:

#### **● OpenStack-based Public Cloud**

A vendor provides a public cloud computing system based on the OpenStack project.

#### **● On-premises distribution**

In this model, a customer downloads and installs an OpenStack distribution in their internal network. See Distributions.

#### **● Hosted OpenStack Private Cloud**

A vendor hosts an OpenStack-based private cloud: including the underlying hardware and the OpenStack software.

#### **● OpenStack-as-a-Service**

A vendor hosts OpenStack management software (without any hardware) as a service. Customers sign up for the service and pair it with their internal servers, storage and networks to get a fully operational private cloud.

#### **● Appliance based OpenStack**

Nebula was a vendor that sold appliances that could be plugged into a network which spawned an OpenStack deployment.

### Challenges to implementation

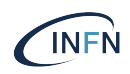

#### **One Click Install**

OpenStack is a combination of various projects such as compute, image, storage and networking. But OpenStack is a pluggable, modular architecture which makes a one click install process something that would only restrict a user's options. There are various vendors who are selling OpenStack with one click on top of their secret sauce for those who do want the ease of use. But there's a caveat with using vendors. It locks you into their solution and it may not be open source.

#### **Documentation**

OpenStack documentation needs improvement. For example, an analysis of comments from the users shows that documentation issues were the second most noted pain point. To get their issues resolved, users are turning to vendors support documentation to solve their problems. Improvement to OpenStack will only happen if core contributors participate more with the documentation team and keep them updated about the changes.

#### **Upgrades**

OpenStack still has no way to upgrade all its components with a one click install process. For example, a user may have to do a backup of a database and then later re-install it into the new release. This creates a slow and painful process that also forces the customer to take the system down. That's the kind of issue a customer would never have with a modern cloud service. The upgrades also require considerable expertise, which means customers often outsource to make sure updates go smoothly.

#### **Long Term Release Support**

Various telcos and service provider are asking for long term support for OpenStack. They are not happy with the current process of updates every six months. It becomes a drain on resources as upgrades always mean downtime, backing up systems and other such issues as security. They then have to integrate it all back into their own systems.

#### **Too Many Vendors**

When OpenStack started, critics called it a science project with no vendors. But times have changed. Critics now say vendors have crowded OpenStack, making it slow to evolve. In reality, these vendors mean more enterprise wants to get involved with OpenStack to build their open single tenant private environments. These customers are contributors to OpenStack but rely heavily on vendors to implement proprietary solutions that have a flavor of open source.

#### **References**

- <https://www.openstack.org/>
- <https://en.wikipedia.org/wiki/OpenStack>
- <https://openinfra.dev/>
- [https://thenewstack.io/openstack-has-its-issues-but-its-worth](https://thenewstack.io/openstack-has-its-issues-but-its-worth-a-fortune/)[a-fortune/](https://thenewstack.io/openstack-has-its-issues-but-its-worth-a-fortune/)

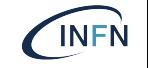